## Recomendaciones antes de llamar al CAST

1.- Si usted recibe un mensaje de error, escríbalo en un papel exactamente como aparece y téngalo a la mano cuando reporte al CAST. Ejemplo de pantalla azul de Windows.

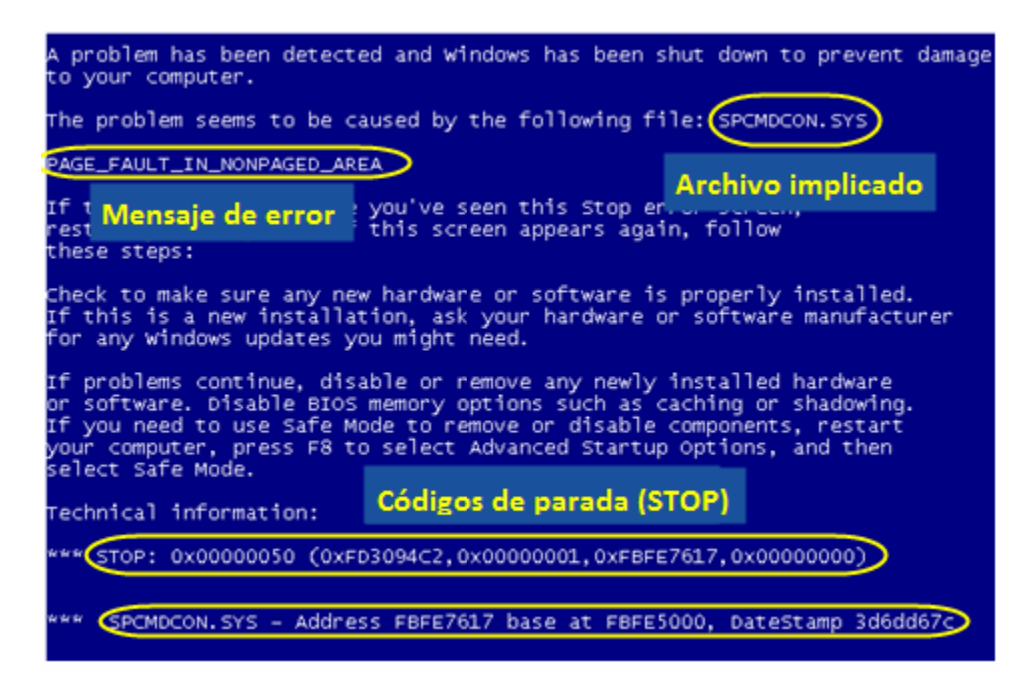

Mensaje de error de office:

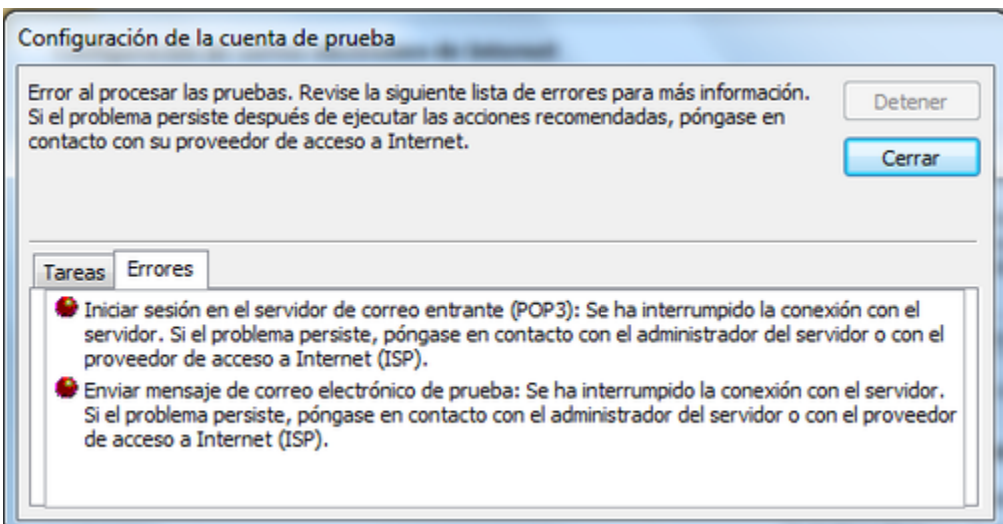

2.- Verifique las conexiones: Verifique que todos los componentes estén correctamente conectados entre sí (terminal, CPU, teclado, ratón, cable de red, etc.)

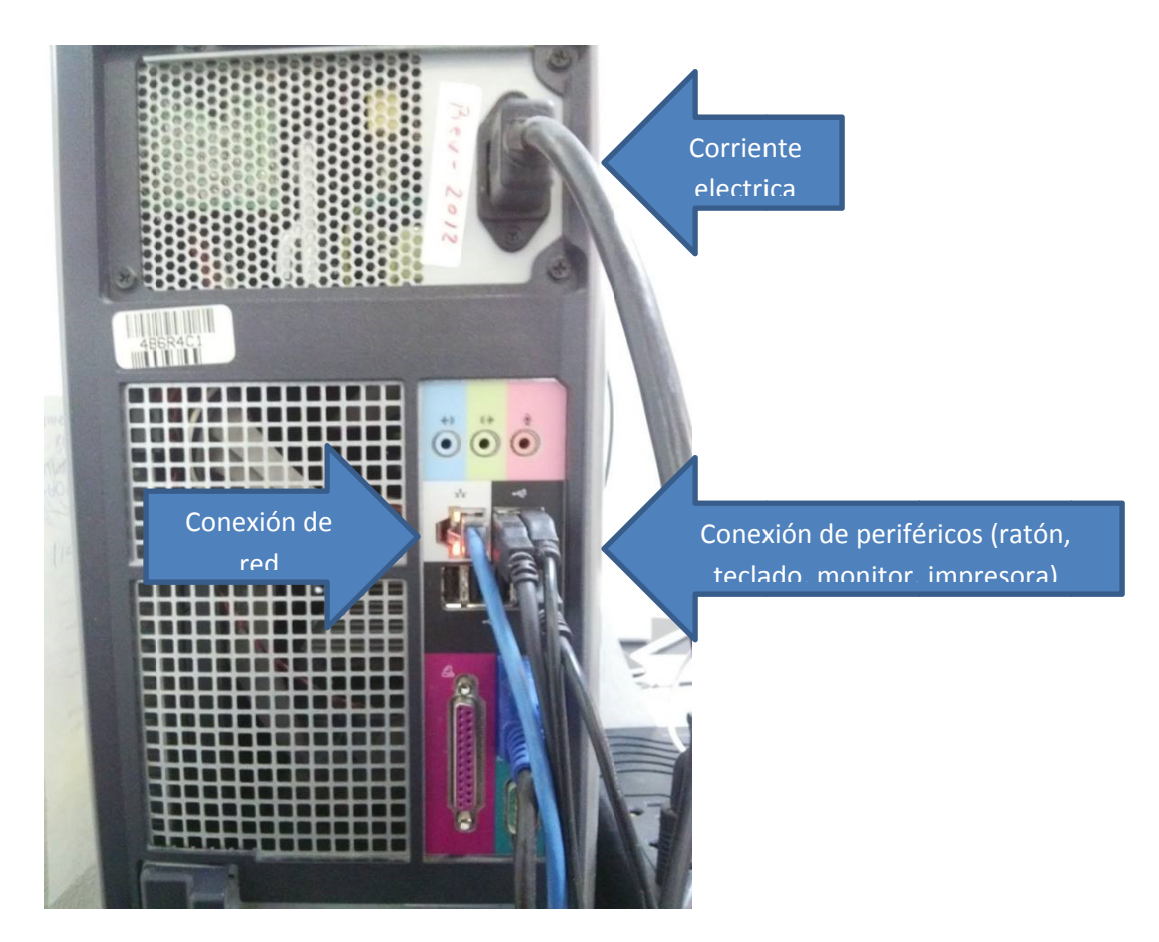

3.- Energía: confirme que el CPU o el monitor estén encendidos.

4.- Prender y apagar: Apague el equipo, en caso de que no pueda deje presionado el botón de encendido hasta que se apague el equipo. Espere 30 segundos y enciéndalo nuevamente.

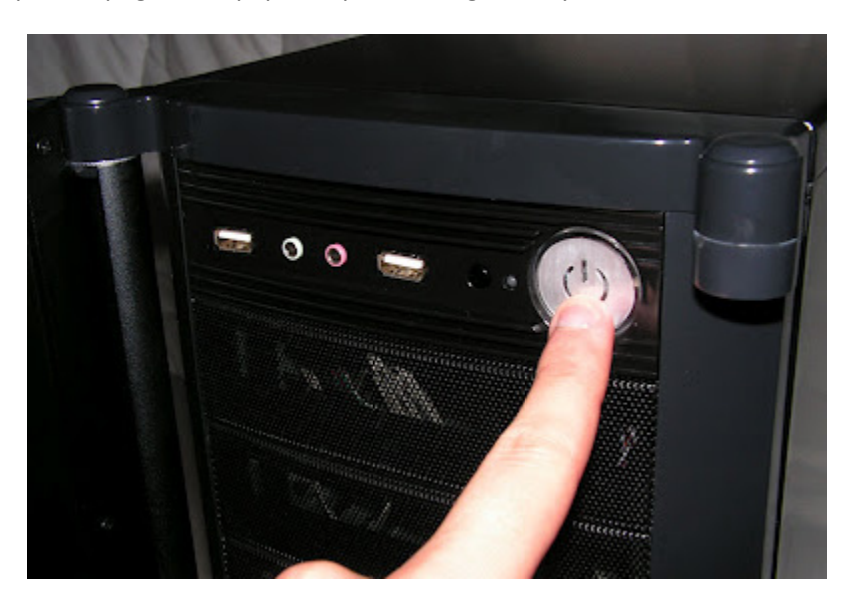

5.- Password /contraseña: Confirme que esté utilizando el usuario y password correctos. Verifique también en su teclado si están activadas las mayúsculas/minúsculas.

6.- Software: Si el problema se presenta en una aplicación pruebe otras aplicaciones de su escritorio/desktop. ¿Funcionan correctamente o se presenta el problema?

escritorio/desktop. ¿Funcionan correctamente o se presenta el problema?<br>7.- Internet: Si el problema se presenta navegando en la Web, pruebe ingresar a varios y diferentes sitios.

8.- Verifique si otras personas están experimentando el mismo problema. En caso afirmativo, solo una persona d debe reporta el problema a al CAST.

9.- Tenga a la mano sus datos personales, ubicación y datos del equipo a reportar .

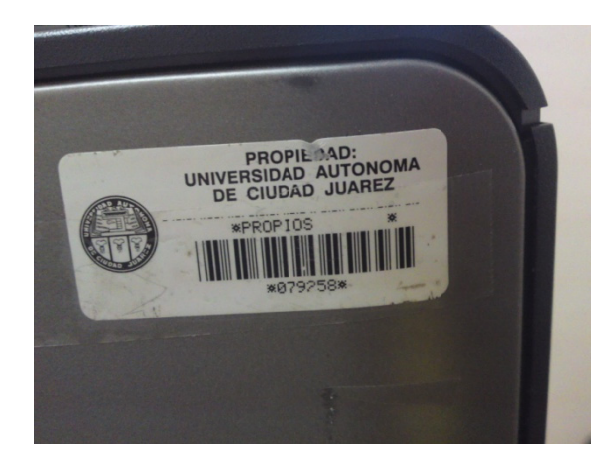

El número de inventario se encuentra ya sea a un lado del CPU o en la parte trasera del mismo:

10.- Cuando se le entregue su número de orden es muy importante que guarde dicho número, ya que se le pedirá para darle informes acerca del status de la misma.